## ИТОГИ ВЫБОРОВ

По итогам голосования, с небольшим отрывом победил ученик 9 «А» класса – Немцев Даниил

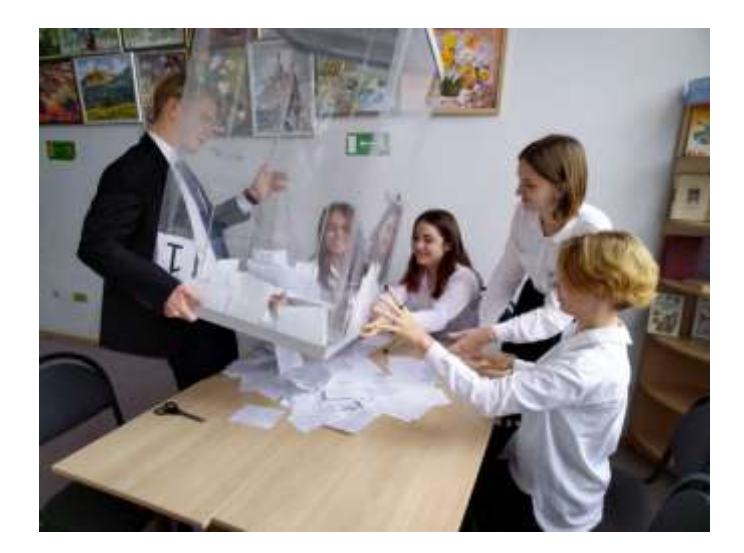

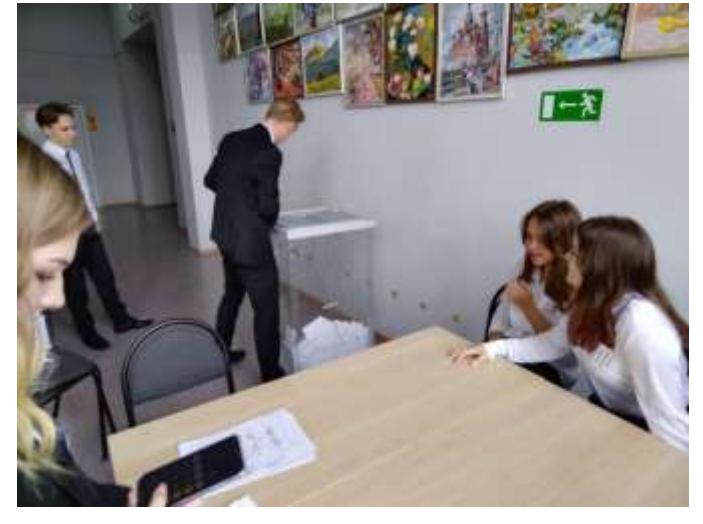

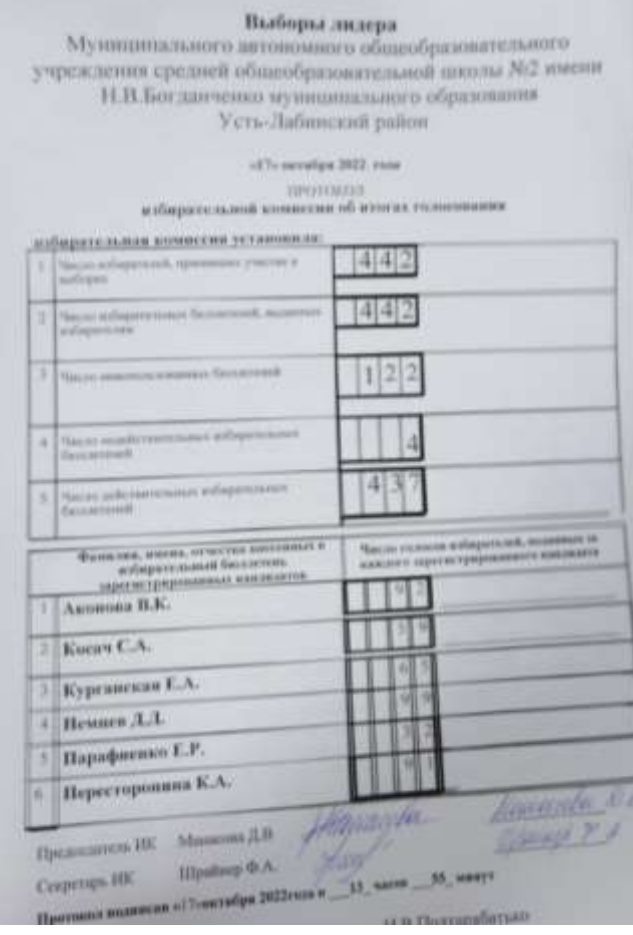

AS CONTRACTOR AND CONTROL

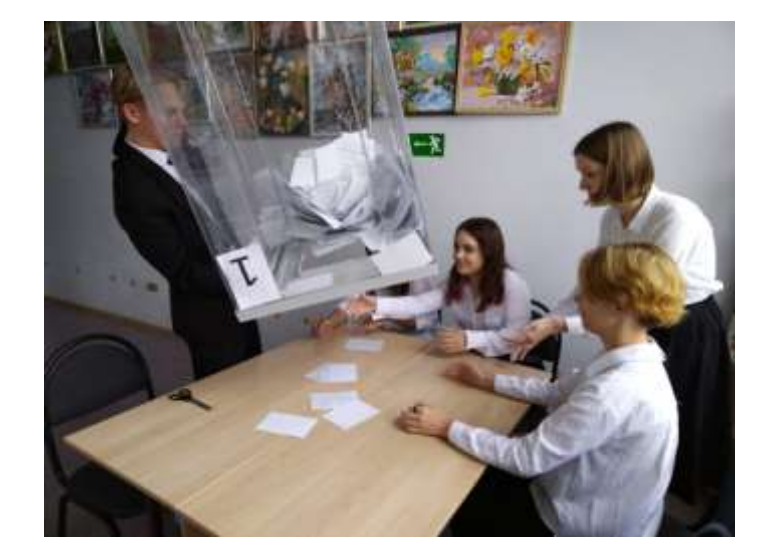